# Location Based Services (LBS) Docs

This documentation is no longer actively supported and may be out of date. Going forward, please visit and bookmark our new site ([http](https://docs.phunware.com/) [s://docs.phunware.com/](https://docs.phunware.com/)) for up-to-date documentation.

#### **Have feedback? Please [send us your feedback](https://allfeedback.ideas.aha.io/) in our feedback portal!**

Phunware's Location Based Services (LBS) module powers robust [Mapping, Navigation and Wayfinding experiences](http://www.phunware.com/platform/mapping/) to guide your app users around physical venues via turn-by-turn directions. [Blue Dot Indoor Navigation](http://www.phunware.com/platform/blue-dot/) can be optionally added to allow users to see their position and movements on a map in real time, mirroring Apple/Google Maps blue dot experiences.

Note: Blue Dot Indoor Navigation requires location hardware installation and configuration.

The Location Based Services (LBS) module includes:

- Mapping and Location SDKs and APIs (for iOS/Android apps)
- MaaS portal web management tool, to manage venue/building/floor information, maps, points of interest (POIs) and routes

<span id="page-0-1"></span>[Releases \(LBS\)](#page-0-1)[Training \(LBS\)](#page-0-0)[Config Guides \(LBS\)](#page-2-0)[Android SDK \(LBS\)](#page-3-0)[iOS SDK \(LBS\)](#page-4-0)[APIs \(LBS\)](#page-5-0)

This documentation is no longer actively supported and may be out of date. Going forward, please visit and bookmark our new site [\(http](https://docs.phunware.com/) [s://docs.phunware.com/](https://docs.phunware.com/)) for up-to-date documentation.

#### **Location Based Services Releases**

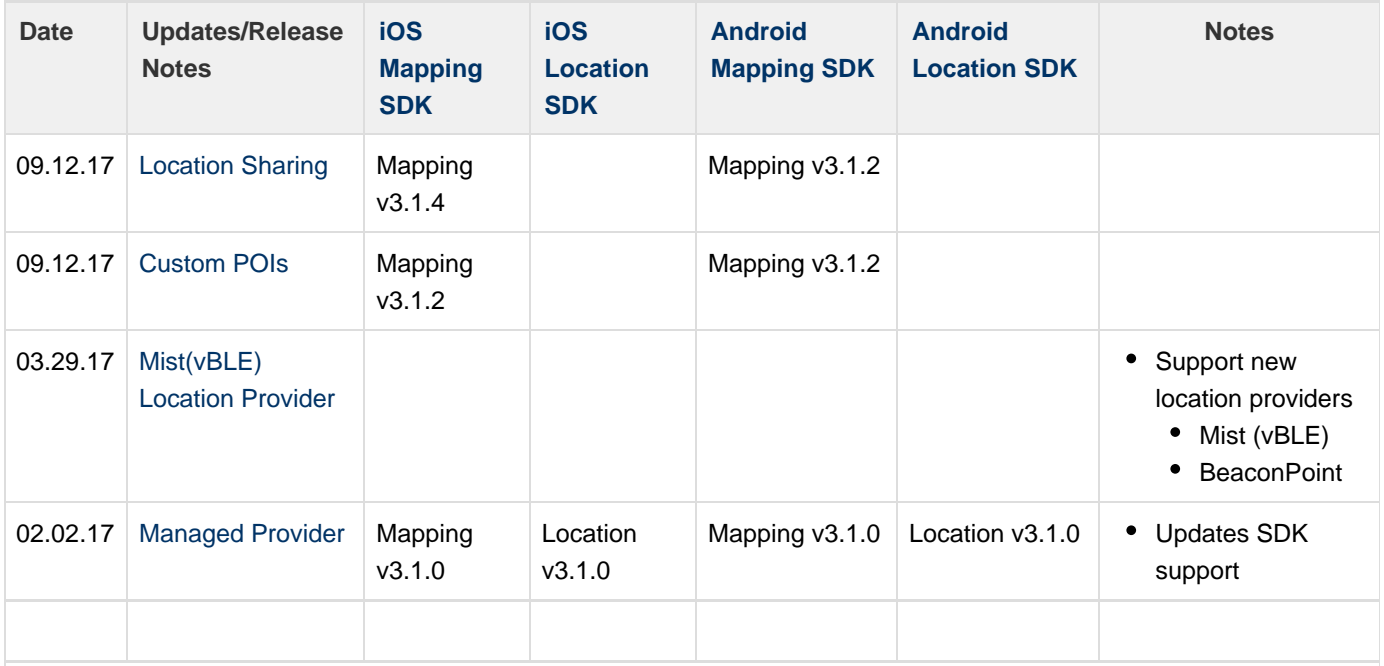

<span id="page-0-0"></span>Use of this software requires review and acceptance of our terms and conditions for developer use located at [http://www.](http://www.phunware.com/terms/) [phunware.com/terms/](http://www.phunware.com/terms/)

This documentation is no longer actively supported and may be out of date. Going forward, please visit and bookmark our new site [\(http](https://docs.phunware.com/) [s://docs.phunware.com/](https://docs.phunware.com/)) for up-to-date documentation.

# **Location Based Services Training Resources**

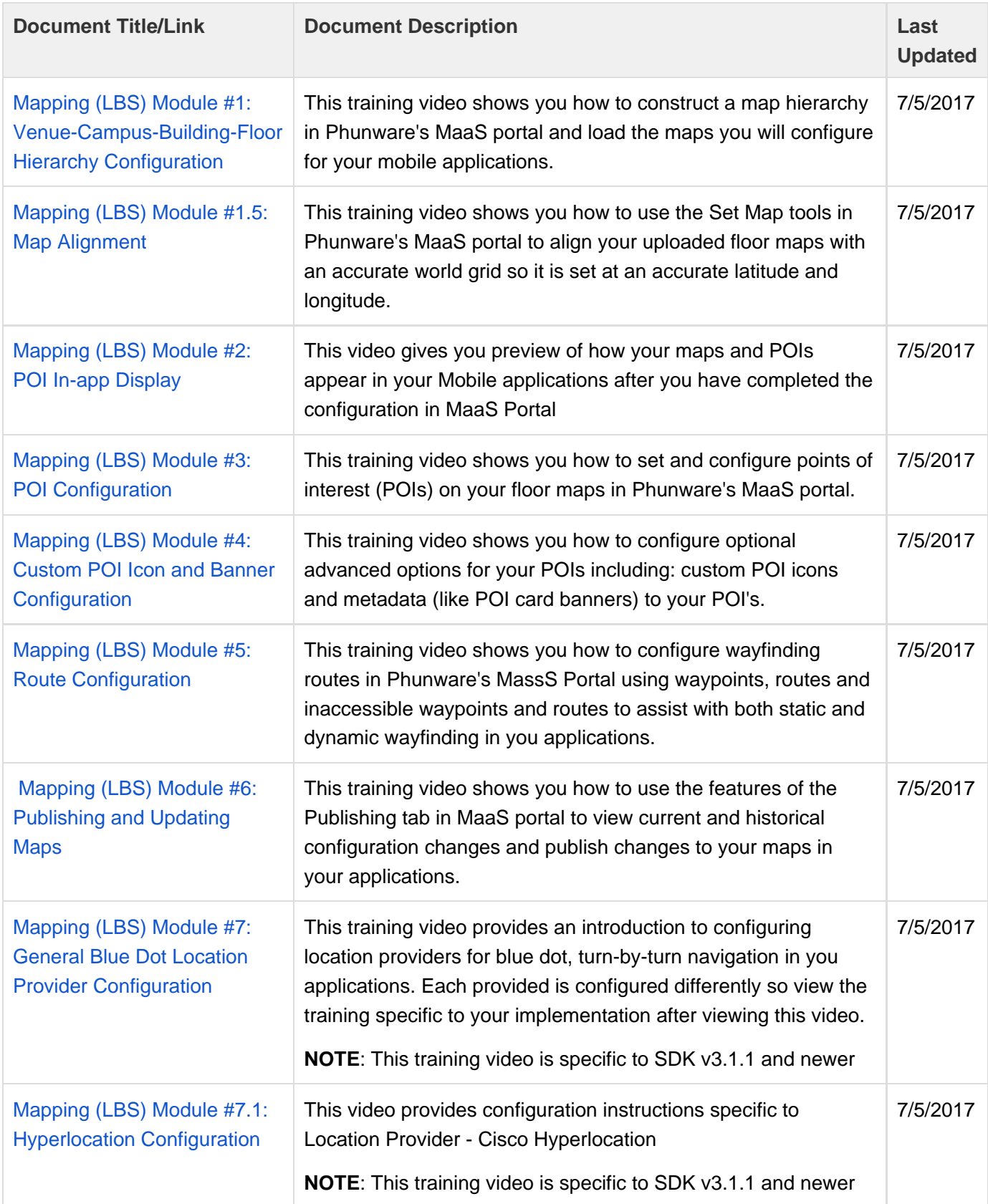

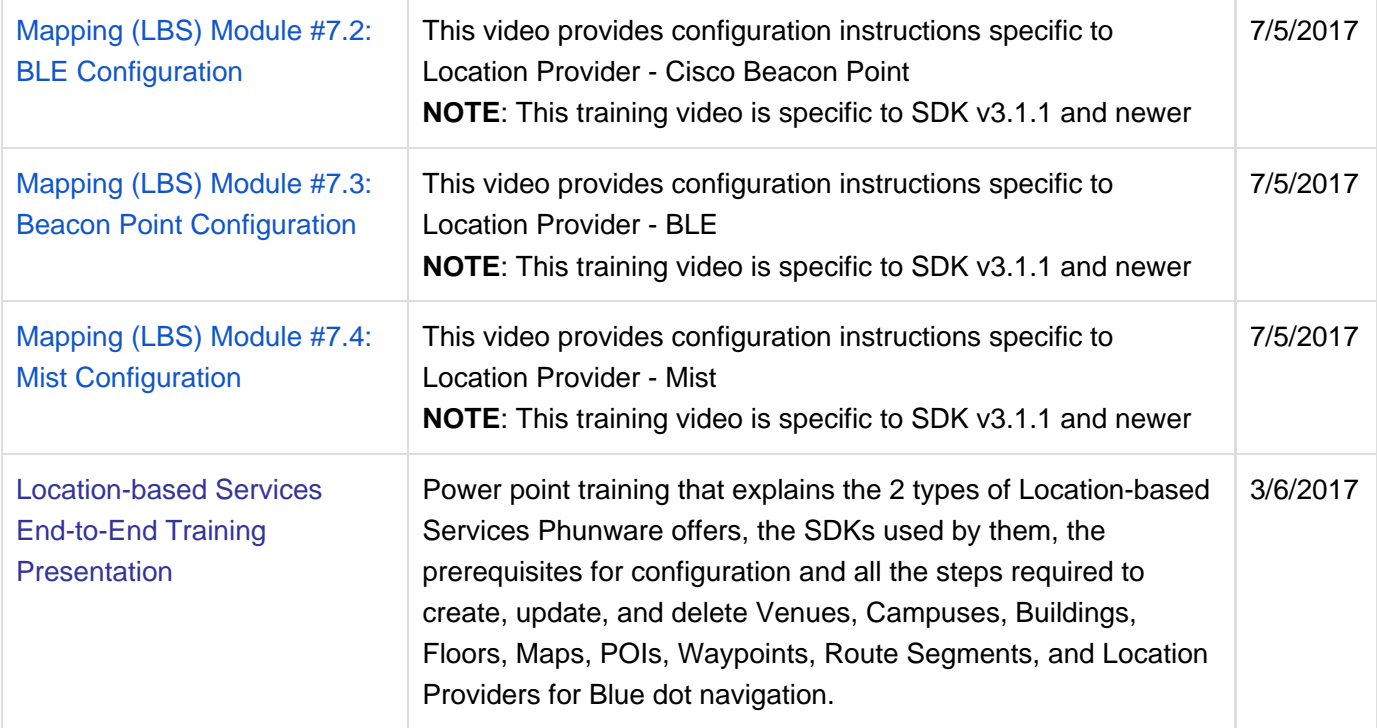

<span id="page-2-0"></span>Use of this software requires review and acceptance of our terms and conditions for developer use located at<http://www.phunware.com/terms/>

This documentation is no longer actively supported and may be out of date. Going forward, please visit and bookmark our new site [\(http](https://docs.phunware.com/) [s://docs.phunware.com/](https://docs.phunware.com/)) for up-to-date documentation.

## **Location Based Services Configuration/Integration Guides**

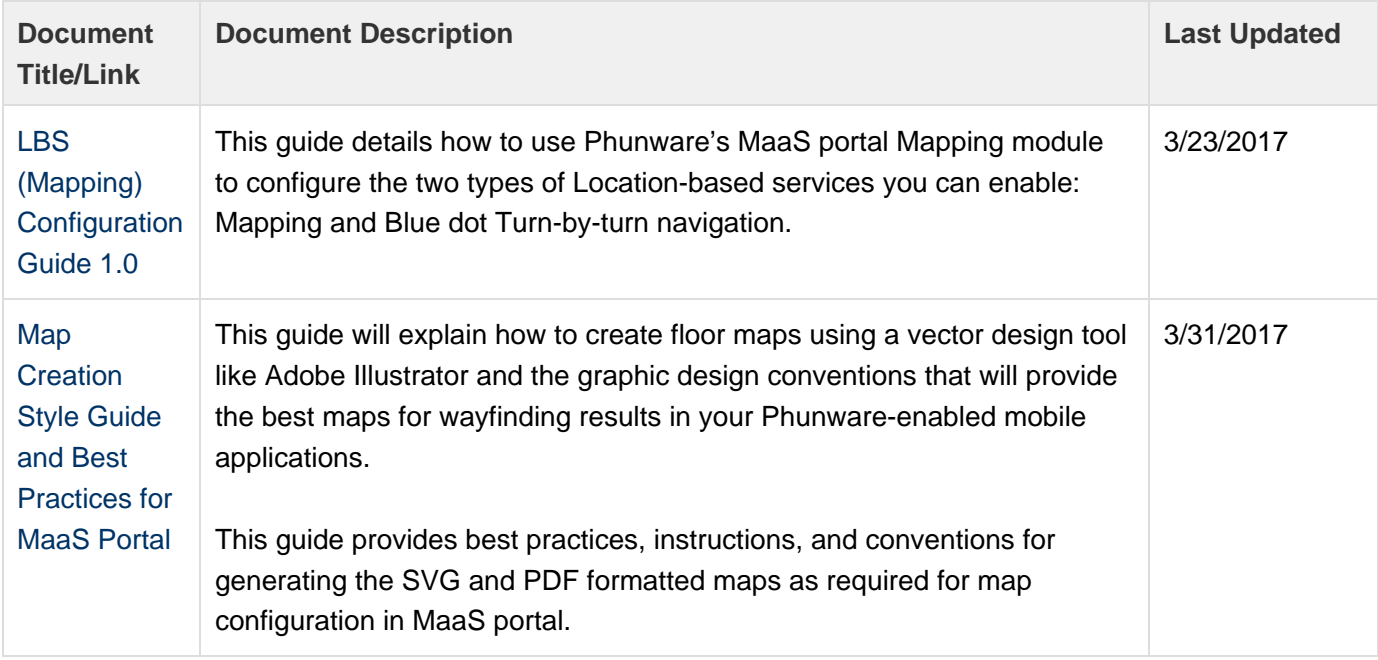

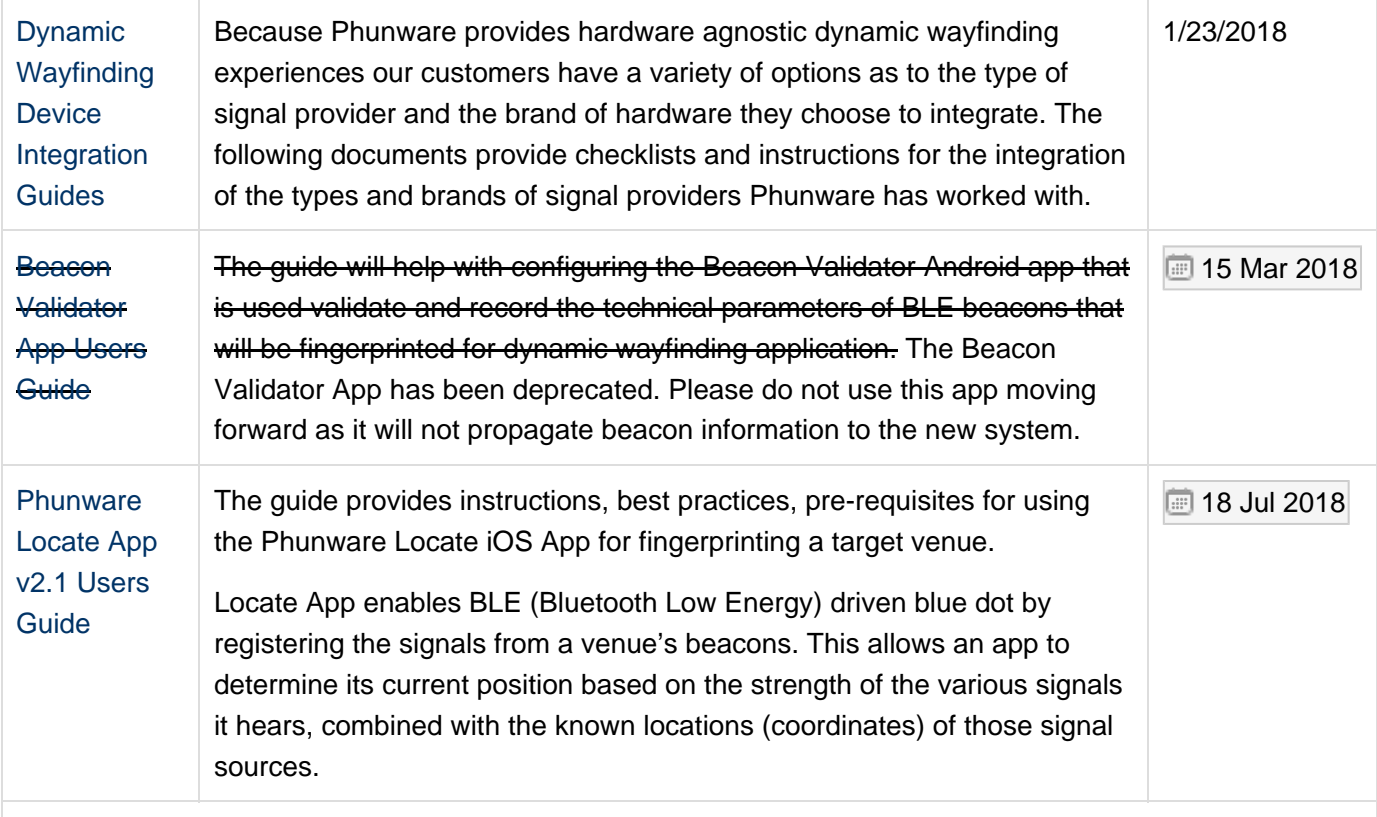

<span id="page-3-0"></span>Use of this software requires review and acceptance of our terms and conditions for developer use located at<http://www.phunware.com/terms/>

This documentation is no longer actively supported and may be out of date. Going forward, please visit and bookmark our new site [\(http](https://docs.phunware.com/) [s://docs.phunware.com/](https://docs.phunware.com/)) for up-to-date documentation.

## **Android Location Based Services SDK Developer Documentation**

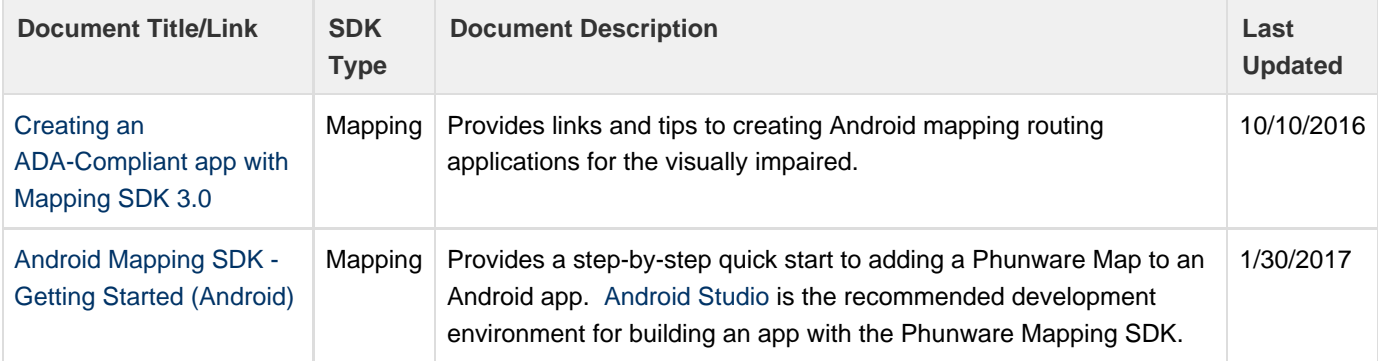

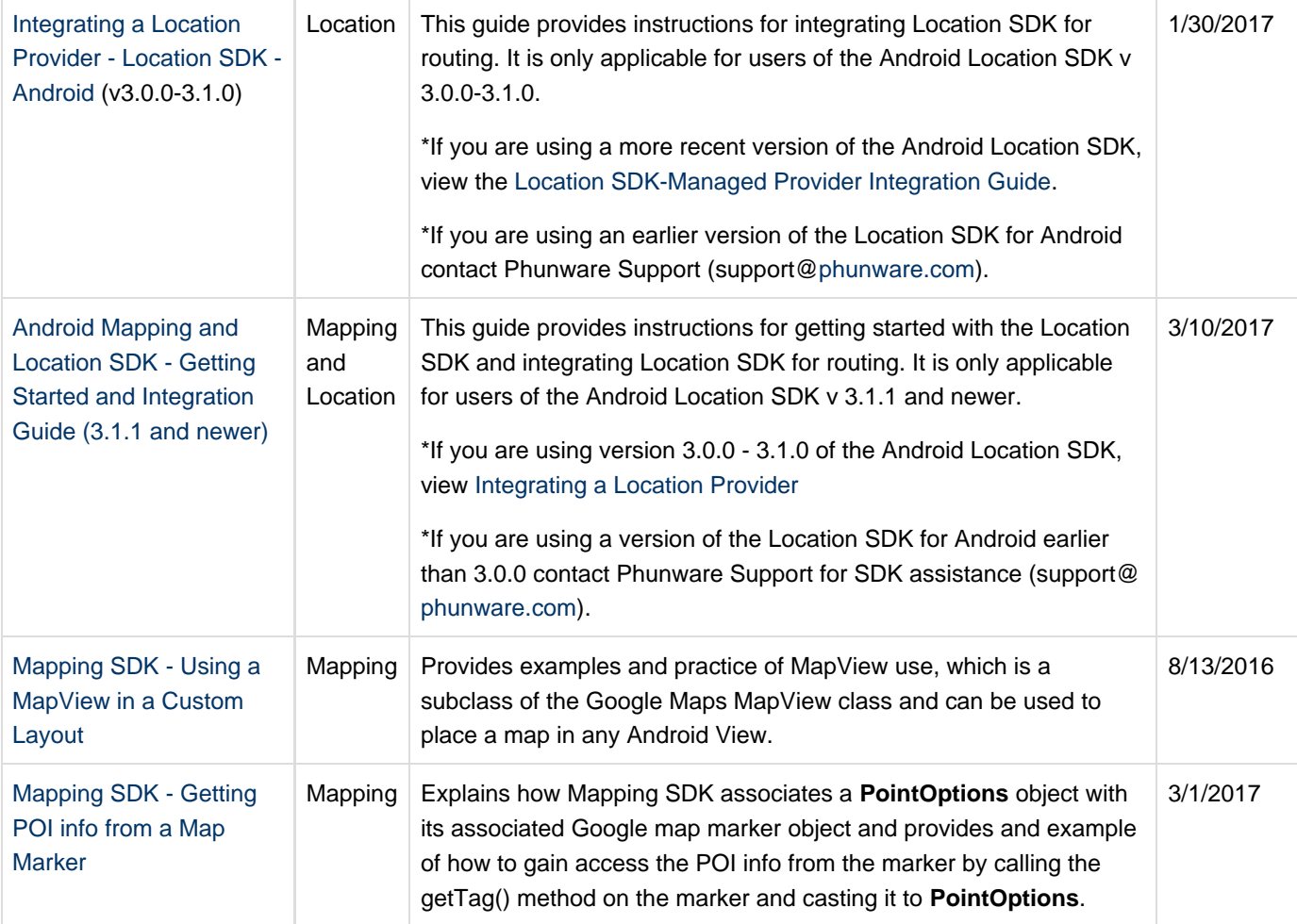

<span id="page-4-0"></span>Use of this software requires review and acceptance of our terms and conditions for developer use located at [http://www.](http://www.phunware.com/terms/) [phunware.com/terms/](http://www.phunware.com/terms/)

This documentation is no longer actively supported and may be out of date. Going forward, please visit and bookmark our new site [\(http](https://docs.phunware.com/) [s://docs.phunware.com/](https://docs.phunware.com/)) for up-to-date documentation.

### **iOS Location Based Services SDK Developer Documentation**

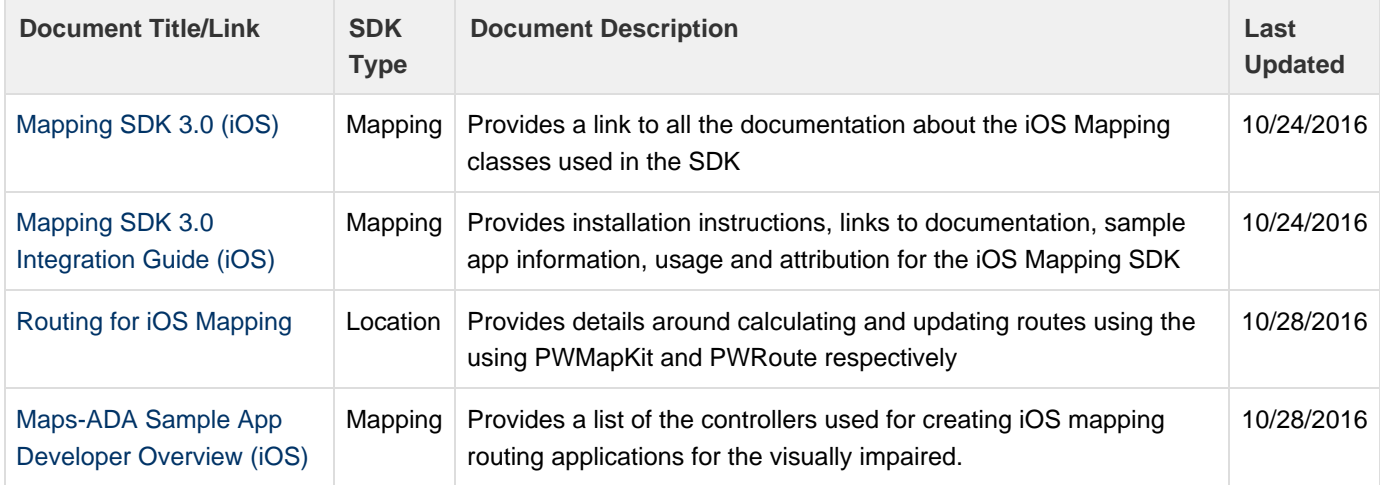

<span id="page-5-0"></span>Use of this software requires review and acceptance of our terms and conditions for developer use located at [http://www.](http://www.phunware.com/terms/) [phunware.com/terms/](http://www.phunware.com/terms/)

This documentation is no longer actively supported and may be out of date. Going forward, please visit and bookmark our new site [\(http](https://docs.phunware.com/) [s://docs.phunware.com/](https://docs.phunware.com/)) for up-to-date documentation.

### **Location Based Services APIs**

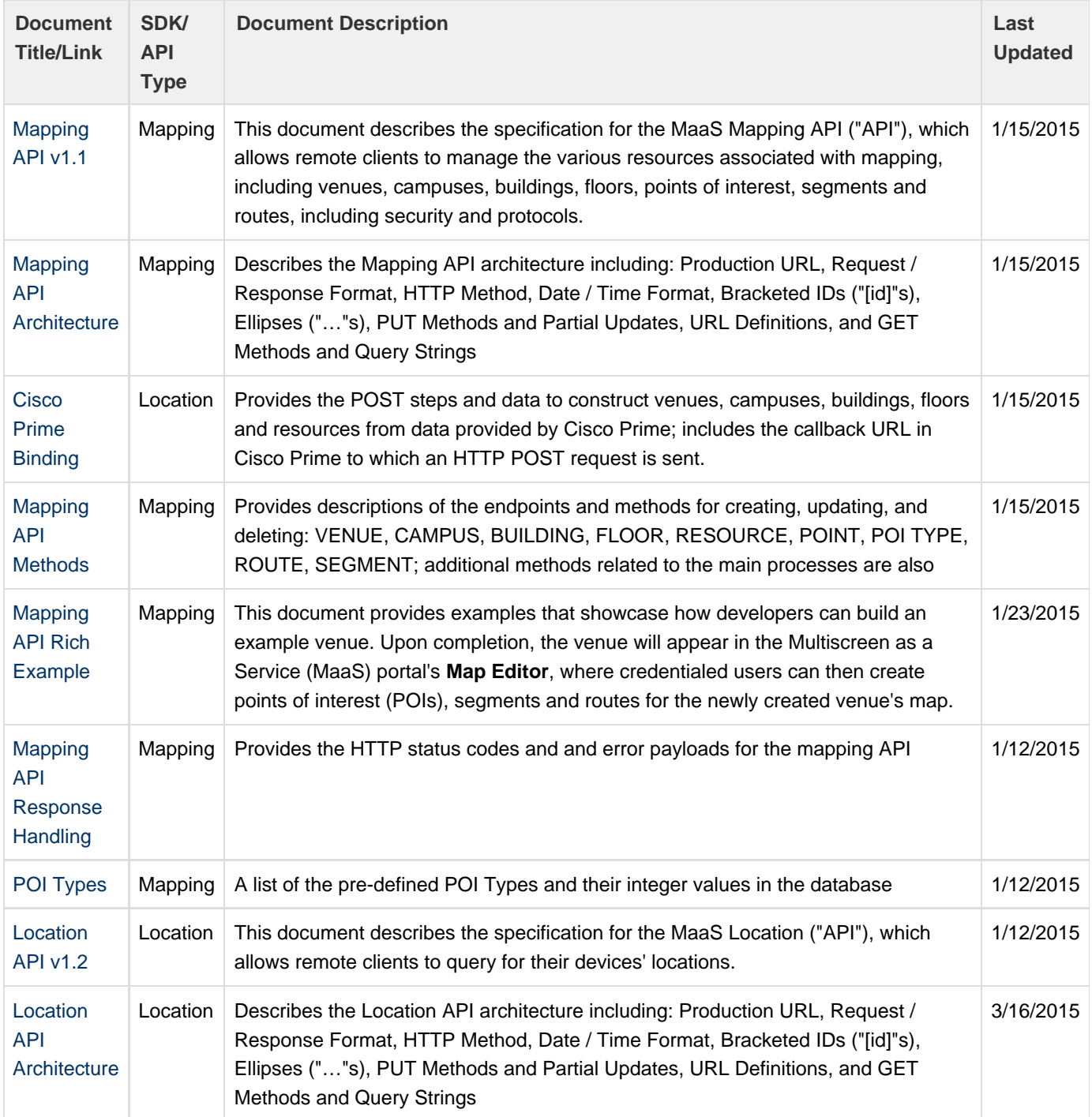

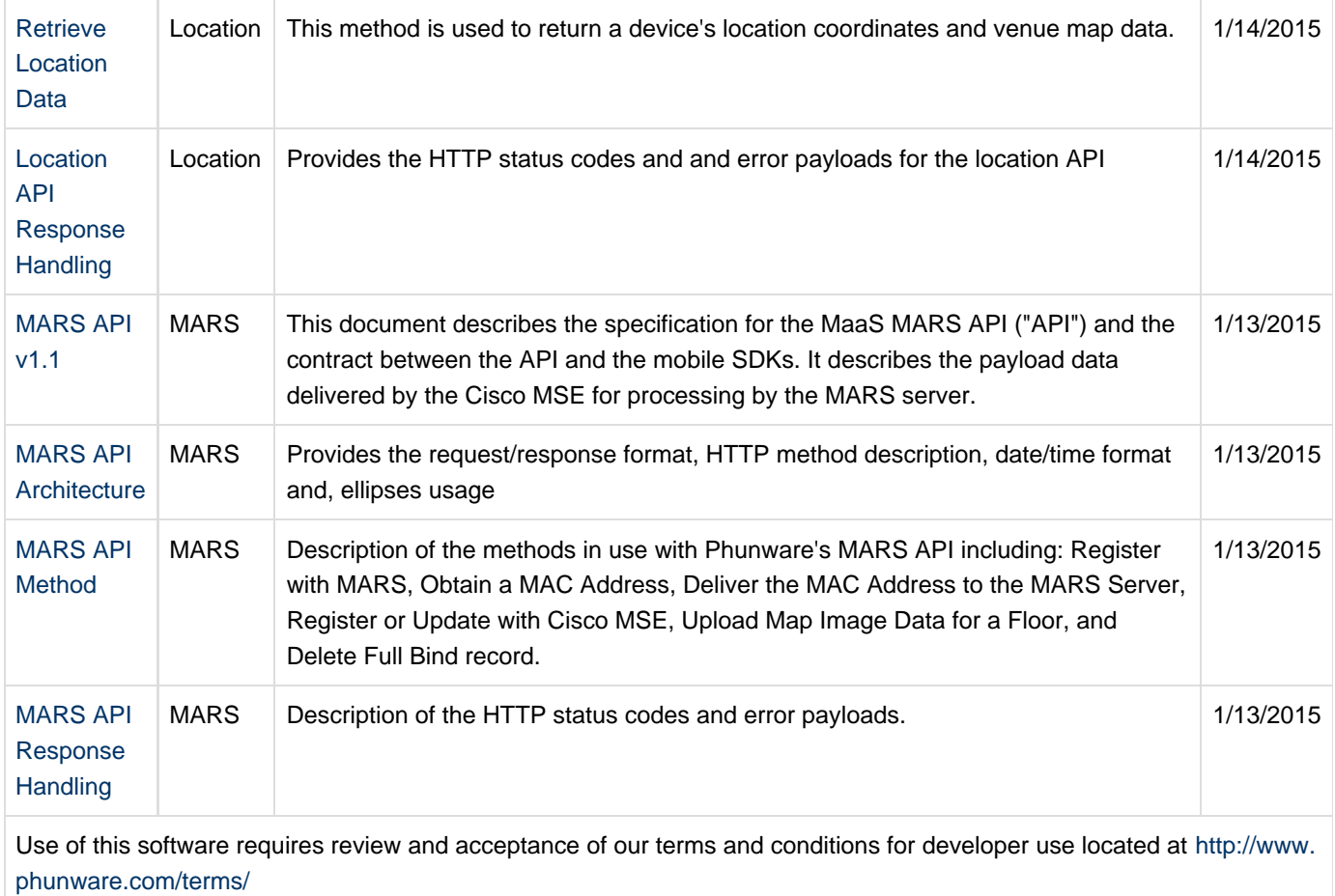